## **Happimeter**

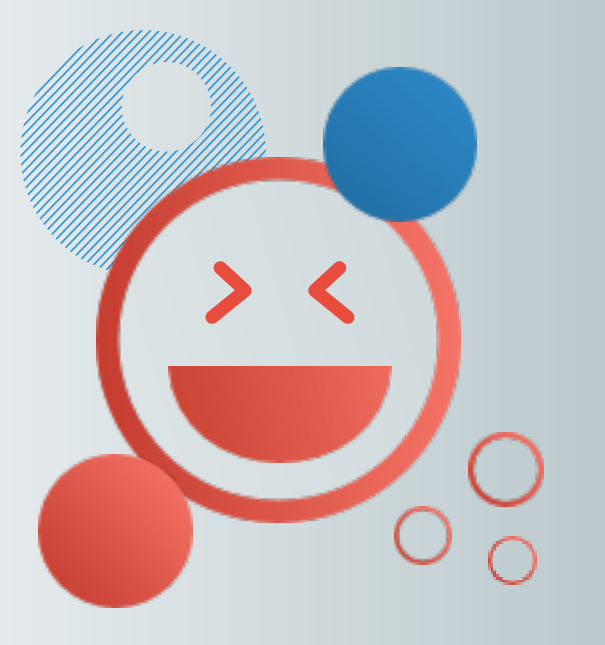

# **Manual** How to use the **Happimeter**

### **Please note the following points, to make the Happimeter work properly:**

**1)** Download the Pebble App from your Smartphone App store

**2)** Open the app and create a pebble account

**3)** Switch on your **Bluetooth** connection! Connect your Pebble<br>smartwatch with the smartphone by clicking on the **Pebble 2** button<br>IN the Pebble app. Your Pebble should vibriate automatically once it is<br>ready to pair. **No** 

4) Hold your Pebble watch close to your smartphoe. Once your watch<br>vibrates, it is ready to pair. The Pebble watch has no totuch screen, use<br>the buttons on the side of the watch to navigate through menus. Pair<br>your Pebble

## **Ten Step guide to setup the Happimeter** *Welcome to the Happimeter The Happiness app for everyone!*

**5)** Complete the questionaire of the Pebble App in order to be able to start using the App

6) Click on **Apps -> get Apps** in the Pebble Smartphone App

7) Search for the App "**Happimeter**" in the Pebble App store by clicking on the search button the the right on top of the screen. Install the Pebble app by clicking on "add"

8) Go back to your Pebble **Main Menu** by clicking on the left arrow on the right side on top of the screen and then by clicking on "done" again. Then click on "Apps".

9) **Scroll down** to the Happimeter App and click on it, then click on settings

10) **Create an account** to use the Happimeter - Well done =)

- Restart the Pebble App

- Logout and Login again in the Happimeter Settings (You will find the Happimeter Settings by clicking) on Apps -> Happimeter -> Settings

**GPS** Your location services must be enabled since the Happimeter needs your GPS position

#### **Happimeter App**

You need to be logged in within the Happimeter app within Pebble

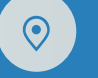

Your Pebble app needs to be open all the time

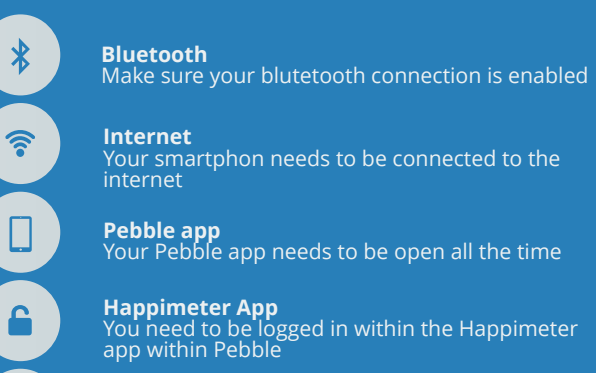

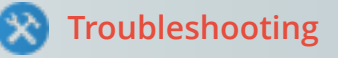

If your app does not work for some reasons try the following:

### **Get in touch**

For more information please contact Peter Gloor at pgloor@mit.edu

**www.happimeter.org**